## Package 'mutossGUI'

March 24, 2024

Version 0.1-12

Title A Graphical User Interface for the MuToss Project

Author MuToss Coding Team (Berlin 2010), Gilles Blanchard, Thorsten Dickhaus, Niklas Hack, Frank Konietschke, Kornelius Rohmeyer, Jonathan Rosenblatt, Marsel Scheer, Wiebke Werft

Maintainer Kornelius Rohmeyer <rohmeyer@small-projects.de>

Description Provides a graphical user interface for the MuToss Project.

**Depends** R  $(>= 2.8.0)$ , mutoss  $(>= 0.1-6)$ , multcomp, plotrix

**Imports** rJava ( $>= 0.8-0$ ), JavaGD ( $>= 0.5-2$ ), CommonJavaJars ( $>=$ 1.1.0), JGR

SystemRequirements Java (>= 5.0)

License GPL

URL <http://mutoss.r-forge.r-project.org/>

NeedsCompilation no

Repository CRAN

Date/Publication 2024-03-24 17:20:02 UTC

### R topics documented:

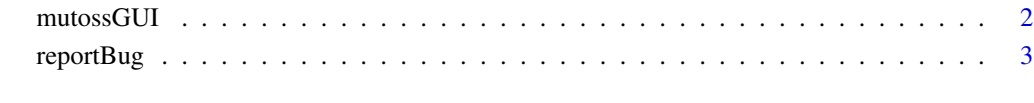

**Index** [4](#page-3-0)

<span id="page-1-0"></span>

#### Description

Starts the graphical user interface for the MuToss system.

#### Usage

mutossGUI(debugOutput=FALSE)

#### Arguments

debugOutput If FALSE (the default) the verbose output for debugging will only be written to the file mutoss.log in the java temporary directory (System.getProperty("java.io.tmpdir")). If set to TRUE the output is also printed to the R Console. Note that the behavior can only be influenced the first time the GUI is called in an R session. After that this parameter is ignored.

#### Details

This function executes the method startGUI() of the Java class MuTossGUI defined in the JAR file 'inst/java/mutossgui.jar' inside the R package. Further details are given in the package vignette.

#### Value

None (invisible NULL).

#### Author(s)

Kornelius Rohmeyer <rohmeyer@small-projects.de>

#### Examples

## Not run: mutossGUI()

## End(Not run)

<span id="page-2-0"></span>

#### Description

This function opens a graphical user interface for reporting bugs with the mutoss Java GUI.

#### Usage

reportBug()

#### Details

This function collects all necessary information for debugging from the current session. The information that is sent can be reviewed before sending.

#### Value

None (invisible NULL).

#### Author(s)

Kornelius Rohmeyer <rohmeyer@small-projects.de>

#### Examples

## Not run: reportBug()

## End(Not run)

# <span id="page-3-0"></span>Index

∗ manip

mutossGUI, [2](#page-1-0) reportBug, [3](#page-2-0)

mutossGUI, [2](#page-1-0)

reportBug, [3](#page-2-0)